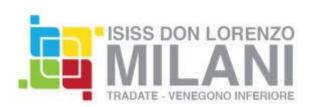

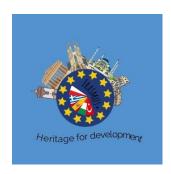

### **LOGO COMPETITION**

December - January

The first step that marked the kickoff for the project in our school was organising a logo competition for the whole project.

Students of the art graphics course of the Liceo Artistico (School of Arts) were involved and invited to present their logos, and the teachers of communication and the one of graphic design were appointed to choose the two logos that would represent our school in the final competition.

Teachers and students were involved in the organization of the poll and in voting for the best logo.

#### **SURVEY ON CULTURAL HERITAGE**

February - March

The class 1A of the Liceo Artistico, guided by the Arts History teacher Mrs Silvia Turconi carried out lessons on the concept of cultural heritage and its preservation.

At the end of this course of lessons, they designed a survey to explore what is the general knowledge of the concept of heritage, which institutions should preserve and promote it, what is the perception of heritage in the area where our school is located (province of Varese).

The survey was sent as google form to the whole school, introducing the general project

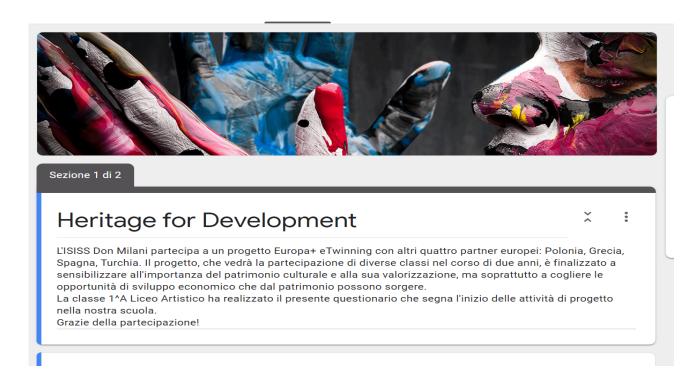

The survey was conducted also among parents, friends, and in one week 320 people answered it; the age ranged from 13 to 70 years old, with a high percentage of students and middle-aged adults.

#### **VIDEO INTERVIEWS**

February - March

Our Multimedia department carried out a series of video interviews among school students, teachers, parents to share their ideas around the concept of cultural heritage.

The video is being subtitled but the Italian version is already available.

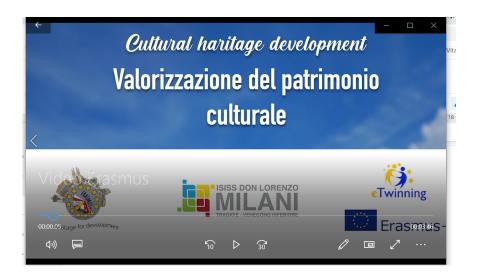

## **OTHER ACTIVITIES**

The courses of Multimedia studies and of Architecture have been involved in designing future activities.

The Multimedia Department, Business and Finance Department and the Architecture Department are all working with their classes on the activites linked to the theme of the project. They have started to contact local administrative bodies to inform them about the project in view of their collaboration with the ongoing activities.

# eTwinning Live and Space

Setting up the project Live and Space pages on the eTwinning website.